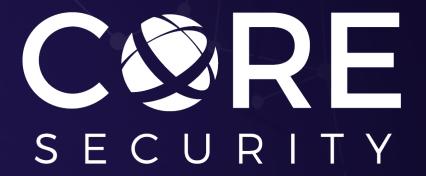

Getting fun with Frida

Turbo Talk – Ekoparty

FЯIDА

Nahuel Riva

October 2016

## Getting fun with Frida

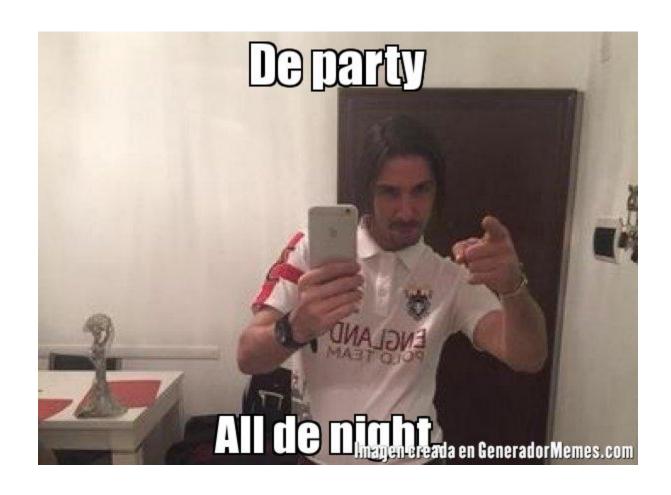

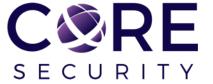

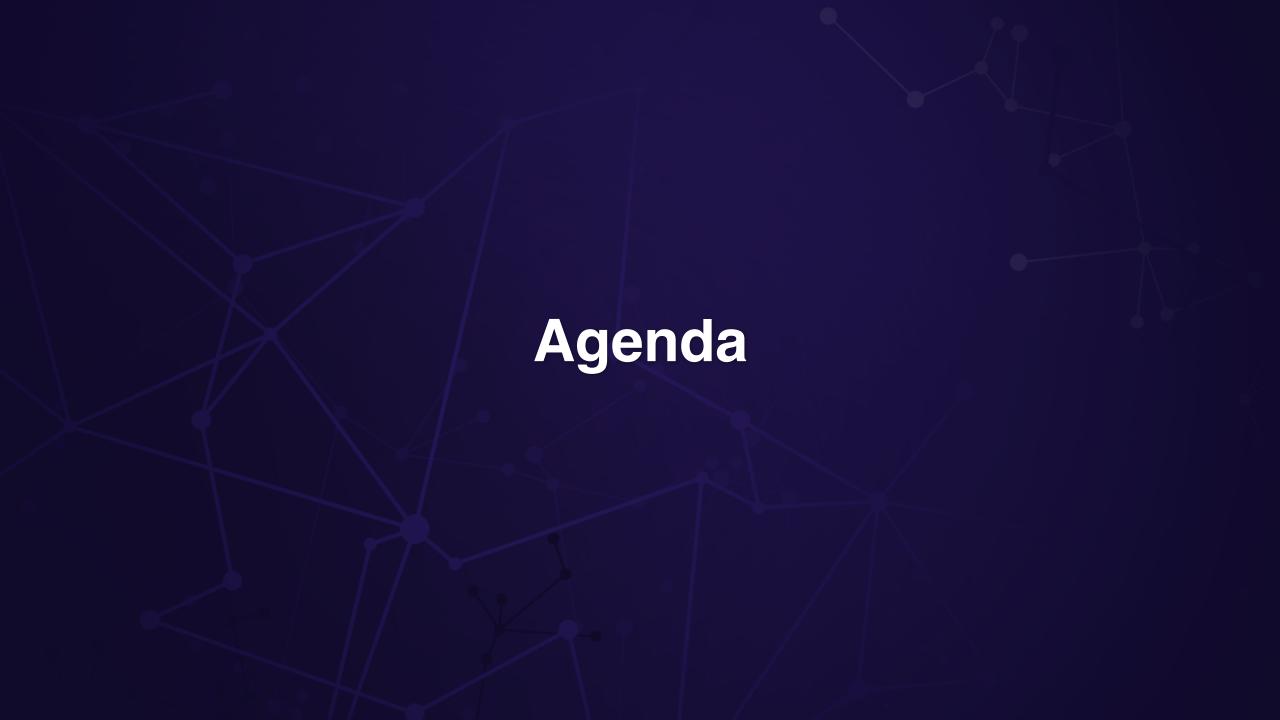

### Agenda

- Intro
  - What's DBI?
  - Why do we need DBI?
  - How do I perform DBI? (frameworks)
- Frida
  - What's Frida?
  - Why would I need Frida?
    - Differences with other frameworks
  - How do I use Frida
    - API
      - Interceptor
      - Stalker
    - Tools based on Frida
- Demos

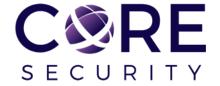

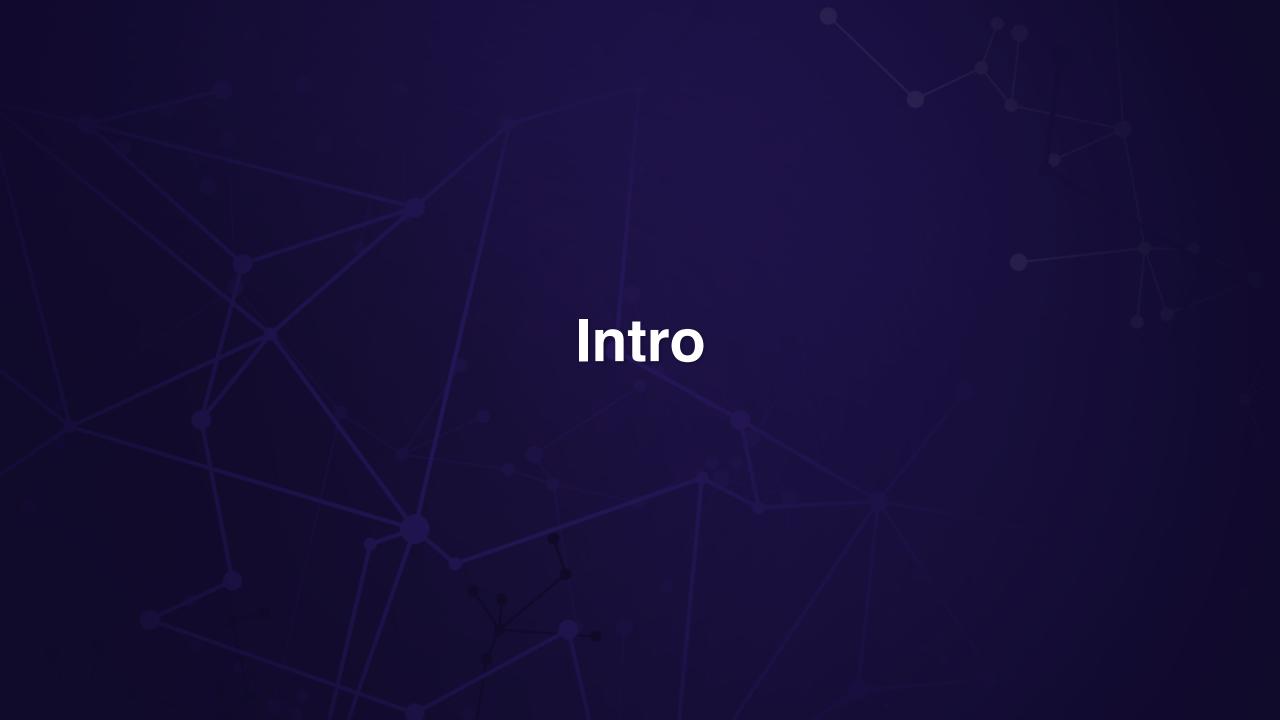

#### Intro - What's DBI?

- Definition taken from: <a href="http://uninformed.org/index.cgi?v=7&a=1&p=3">http://uninformed.org/index.cgi?v=7&a=1&p=3</a>
- "Dynamic Binary Instrumentation (DBI) is a method of analyzing the behavior of a binary application at runtime through the injection of instrumentation code. [...] makes it possible to gain insight into the behavior and state of an application at various points in execution."

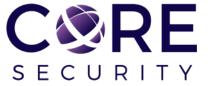

### Intro - What's DBI?

 Instrumentation code executes as part of the normal instruction stream after being injected

 Instrumentation code will be entirely transparent to the application that it's been injected to

Instrumentation code executes at runtime

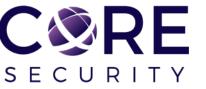

### Intro – Why do we need DBI?

- As an alternative
  - Debuggers
  - API hooking engines
- Evolution
  - More complex tasks to achieve (profiling, taint analysis, detection of possible bugs)

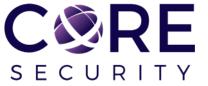

- Two main DBI frameworks:
- PIN: proprietary framework written in C/C++. Works on Windows/Linux/OSX/Android and i386/AMD64
- https://software.intel.com/en-us/articles/pin-a-dynamic-binary-instrumentation-tool
- DynamoRIO: originally a proprietary framework then open sourced (BSD). Created by HP (Dynamo optimization system) and MIT (RIO research group). Works on Windows/Linux and i386/AMD64.
- https://en.wikipedia.org/wiki/DynamoRIO

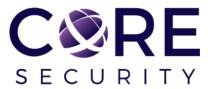

 In both cases, you write a Pin/DynamoRIO tool using C/C++ language and inject C/C++ code

- Compile the Pin/Dynamo tool as a .dll/.so
- Inject the library into the target process using a command-line tool/GUI application

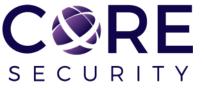

```
Pintool example (source/tools/ManualExamples/inscount0.cpp):
int main(int argc, char * argv[])
  // Initialize pin
   if (PIN_Init(argc, argv)) return Usage();
   OutFile.open(KnobOutputFile.Value().c str());
   // Register Instruction to be called to instrument instructions
  INS_AddInstrumentFunction(Instruction, 0);
  // Register Fini to be called when the application exits
   PIN_AddFiniFunction(Fini, 0);
  // Start the program, never returns
   PIN_StartProgram();
  return 0;
```

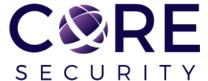

```
ofstream OutFile;
// The running count of instructions is kept here
// make it static to help the compiler optimize docount
static UINT64 icount = 0;
// This function is called before every instruction is executed
VOID docount() { icount++; }
// Pin calls this function every time a new instruction is encountered
VOID Instruction(INS ins, VOID *v)
  // Insert a call to docount before every instruction, no arguments are passed
  INS_InsertCall(ins, IPOINT_BEFORE, (AFUNPTR)docount, IARG_END);
KNOB<string> KnobOutputFile(KNOB_MODE_WRITEONCE, "pintool",
  "o", "inscount.out", "specify output file name");
```

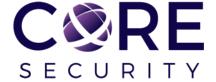

```
// This function is called when the application exits
```

```
VOID Fini(INT32 code, VOID *v)
{
    // Write to a file since cout and cerr maybe closed by the application
    OutFile.setf(ios::showbase);
    OutFile << "Count " << icount << endl;
    OutFile.close();
}</pre>
```

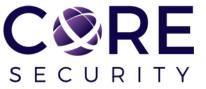

- For example, Pin can be executed as follow:
- pin.bat -t pintool.dll [pintoolargs] --program.exe [programargs]
- pin.bat -pidprogrampid> -t pintool.dll [pintoolargs]

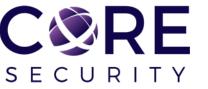

#### Intro – How these frameworks work?

- JIT compiler
  - Input: binary code
  - Output: equivalent code with introspection code
  - The code is generated only when it is needed

 The only code that is executed is the code generated by the JIT compiler

 The original code remains in memory just as a reference but it is never executed

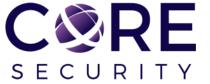

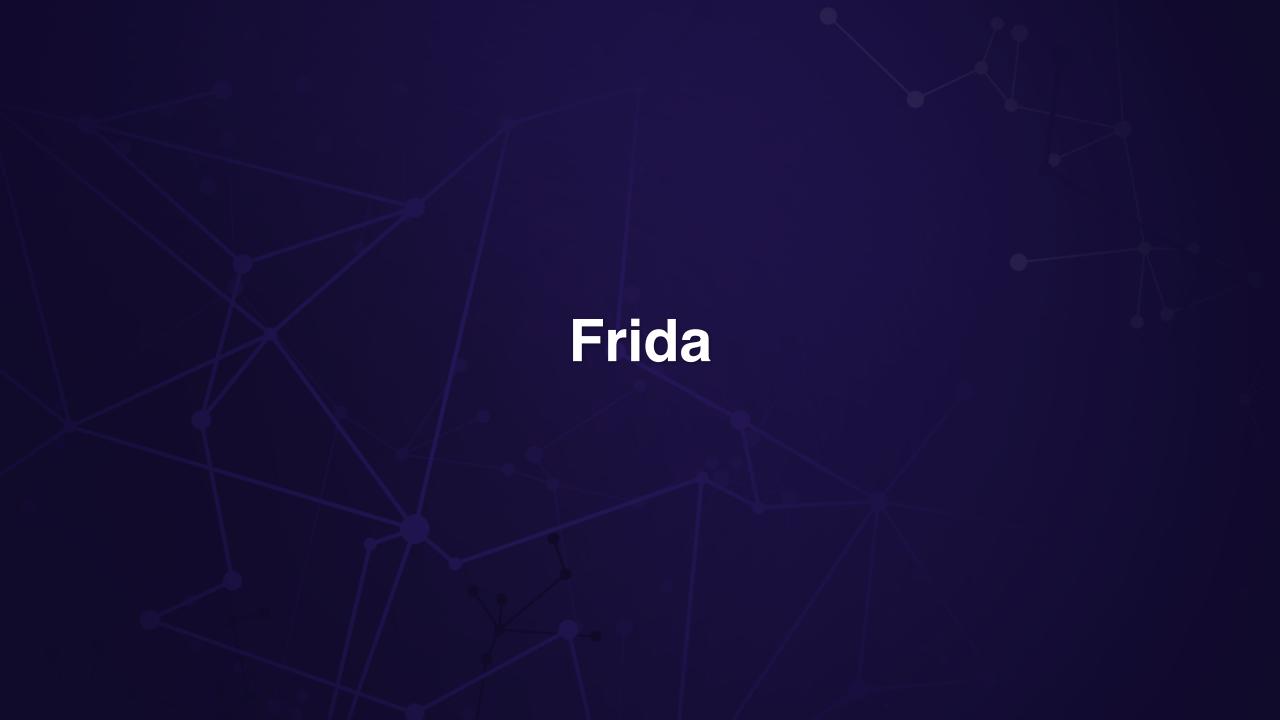

#### Frida – What's Frida?

- Dynamic instrumentation toolkit
- Scriptable
  - Execute Javascript programs inside another process. It uses V8 and Duktape and JavaScriptCore (deprecated) engines.
- Multi-platform and multi-arch
  - Windows/Mac/Linux/Android/iOS/QNX i386/AMD64/ARM/ARM64
- It has bindings for Python, .NET, C and Node.js
- Open-source (LGPL v2)

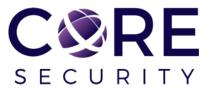

### Frida – Why would I need Frida?

- For reverse engineering in general
  - Dynamic binary instrumentation
  - Debugging
- To develop introspection tools <u>very quickly</u> to help you in the RE process

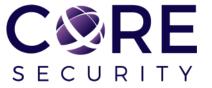

### Frida – Pros & Cons against other frameworks

#### Pros

- It has bindings for other languages like .NET, Python, C
- No need to compile the tool
- Rapid tool development
- Continuous development (new features and bug fixing)

#### Cons

- Less mature than other DBI frameworks (contains bugs)
- Lack of some functionality
- Less granularity than other frameworks

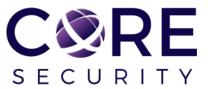

# How do I use Frida?

#### Frida – How do I use Frida?

- First, you need to install it:
- Windows:
- C:\Users\travesti>pip install frida
- Linux:
- travesti@palermo:~\$ sudo pip install frida
- Then ...

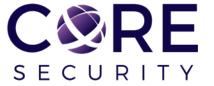

### Frida – How do I use Frida?

- As easy as this:
- >> import frida
- >> session = frida.attach("notepad.exe")
- >> print([x.name for x in session.enumerate\_modules()])
- [u'notepad.exe', u'ntdll.dll', u'kernel32.dll', u'KERNELBASE.dll', u'ADVAPI32.dl
- I', u'msvcrt.dll', u'sechost.dll', u'RPCRT4.dll', u'GDI32.dll', u'USER32.dll', u
- 'LPK.dll', u'USP10.dll', u'COMDLG32.dll', u'SHLWAPI.dll', u'COMCTL32.dll', u'SHE
- LL32.dll', u'WINSPOOL.DRV', u'ole32.dll', u'OLEAUT32.dll', u'VERSION.dll', u'IMM
- 32.DLL', u'MSCTF.dll', u'actuser.dll', u'acdetoured.dll', u'msvcp60.dll', u'CRYP
- TBASE.dll', u'uxtheme.dll', u'dwmapi.dll', u'CLBCatQ.DLL', u'frida-agent-64.dll'
- , u'DNSAPI.dll', u'WS2\_32.dll', u'NSI.dll', u'WINMM.dll', u'PSAPI.DLL', u'ntmart
- a.dll', u'WLDAP32.dll']

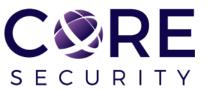

### Frida – Architecture

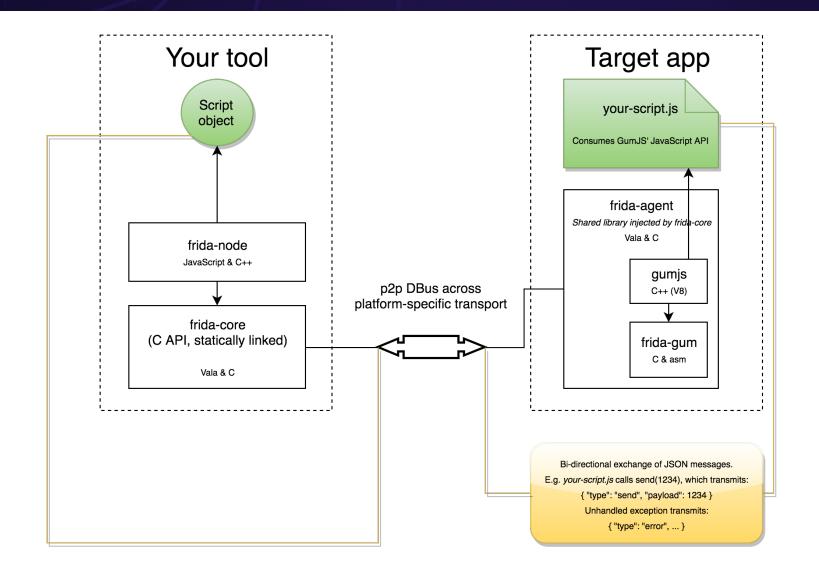

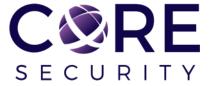

### Frida – JavaScript API

Its Javascript API has different components to interact with a process (<a href="http://www.frida.re/docs/javascript-api">http://www.frida.re/docs/javascript-api</a>):

- console
- Process
- Module
- Memory
- Thread
- Socket
- File
- Instruction

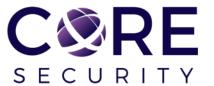

### Frida – JavaScript API - Console

console: used for output.

- console.log(line)
- console.warn(line)
- console.error(line)

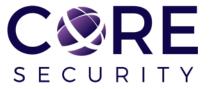

### Frida – JavaScript API - Process

- Process: functions and properties used to interact with a process.
- Process.arch, Process.platform
- Process.isDebuggerAttached
- Process.enumerateThreads(callbacks)
- Process.findModuleByAddress(address)
- Process.findModuleByName(name)
- Process.enumerateModules(callbacks)
- **•** [...]

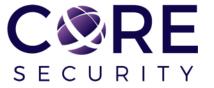

### Frida – JavaScript API - Module

- Module: used to interact with modules residing in the process.
- Module.enumerateImports(name, callbacks)
- Module.enumerateExports(name, callbacks)
- Module.enumerateRanges(name, protection, callbacks)
- Module.findBaseAddress(name)
- Module.findExportByName(moduleInull, exp)
- [....]

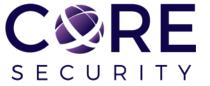

### Frida – JavaScript API - Memory

- Memory: used to interact with memory pages residing in a given process.
- Memory.scan(address, size, pattern, callbacks)
- Memory.alloc(size)
- Memory.copy(dst, src, n)
- Memory.protect(address, size, protection)
- Memory.read\*/write\*
- MemoryAccessMonitor (monitor read/write/execute)
- **•** [...]

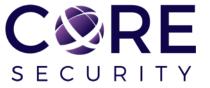

### Frida – JavaScript API - Thread

Thread: used to interact with threads from a process.

- Thread.backtrace([context, backtracer])
- Thread.sleep(delay)

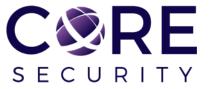

### Frida – JavaScript API - Socket

Socket: used to handle sockets.

- Socket.type(handle)
- Socket.localAddress(handle)
- Socket.peerAddress(handle)

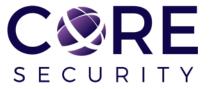

### Frida – JavaScript API - File

• File: used to handle file I/O.

- File(filePath, mode)
- write
- read
- flush
- close

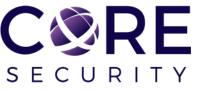

### Frida – JavaScript API - Instruction

 Instruction: used to get information about a given instruction from process's code.

Instruction.parse(target)

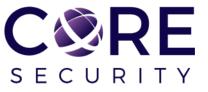

### Frida – Interceptor/Stalker

- Frida has two main components exposed trough its API:
- Interceptor
  - Normal operation mode (hooking)
  - No stealthiness
- Stalker
  - Instrumentation per-se
  - Stealth (kind of)
  - Lack of functionality (CALL/RET)
  - More details: <a href="https://medium.com/@oleavr/anatomy-of-a-code-tracer-b081aadb0df8">https://medium.com/@oleavr/anatomy-of-a-code-tracer-b081aadb0df8</a>

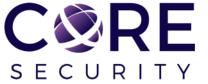

### Frida – How do I use Interceptor?

Interceptor example:

```
def main(target process):
     heapalloc rva = getExportedFunctionRva('RtlAllocateHeap', 'ntdll.dll')
     session = frida.attach(target process)
     script = session.create script("""
 yar RtlAllocateHeapAddr = Module.findBaseAddress('ntdll.dll').add(0x%x);
 console.log('HeapAlloc address: ' + RtlAllocateHeapAddr.toString());
 console.log('>> Hooking ntdll!RtlAllocateHeap...');
Interceptor.attach(RtlAllocateHeapAddr, {
     onEnter: function (args) {
         console.log('[+] RtlAllocateHeap called from ' + this.returnAddress.sub(6).toString());
         console.log('[+] HeapHandle: ' + args[0].toString());
         console.log('[+] Flags: ' + args[1].toString());
         console.log('[+] Size: ' + args[2].toString());
     onLeave: function (retval) {
         console.log('[+] Returned address: ' + retval.toString());
■""" % heapalloc rva)
     script.on('message', on message)
     script.load()
     raw_input('[!] Press <Enter> at any time to detach from instrumented program.\n\n')
     session.detach()
```

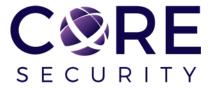

### Frida – Interceptor example output

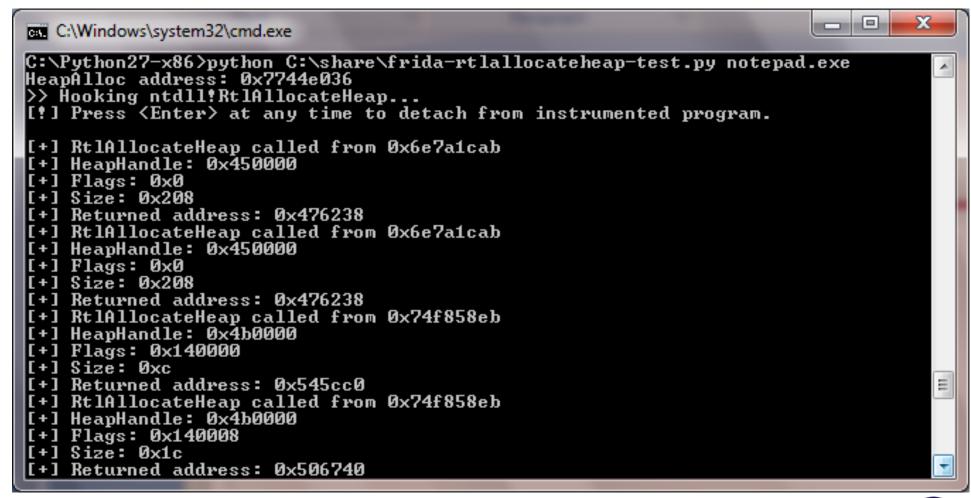

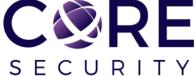

### Frida – Interceptor at low level (API hook)

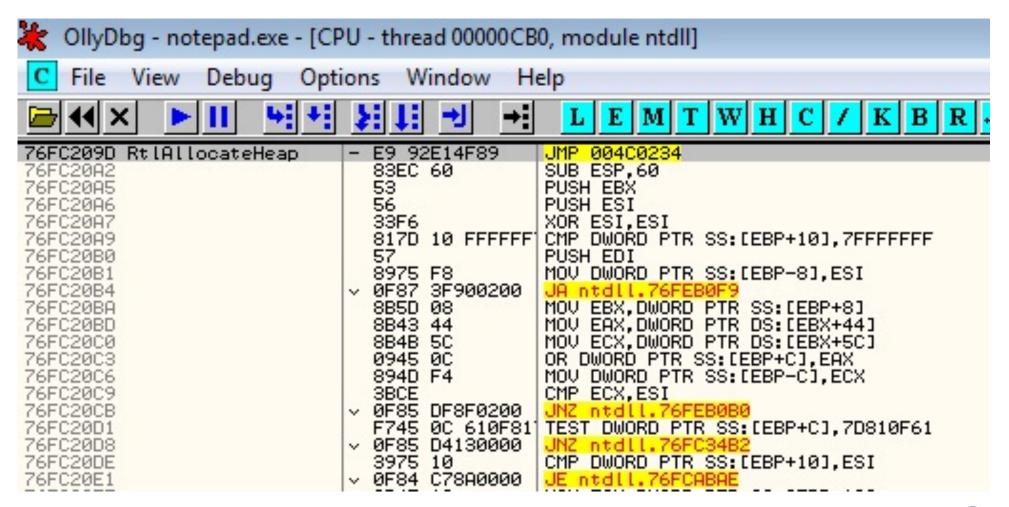

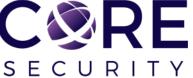

## Frida – Interceptor stub

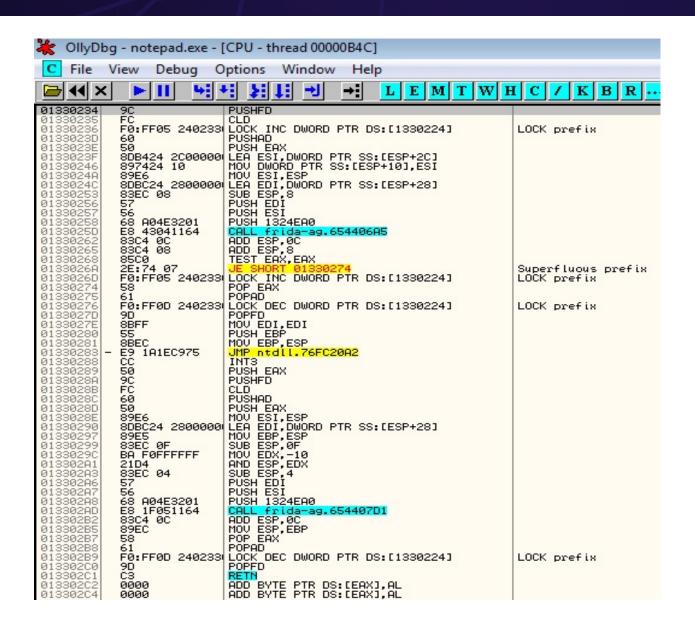

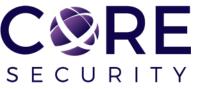

### Frida – Stalker

Stalker example:

```
function StalkerExeample()
   threadIds = [];
   Process.enumerateThreads({
       onMatch: function (thread)
            threadIds.push(thread.id);
           console.log("Thread ID: " + thread.id.toString());
       onComplete: function ()
           threadIds.forEach(function (threadId)
                   Stalker.follow(threadId,
                        events: {call: true},
                   onReceive: function (events)
                        console.log("onReceive called.");
                   onCallSummary: function (summary)
                        console.log("onCallSummary called.");
           });
   });
StalkerExeample();
```

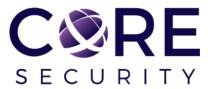

### Frida – How Stalker works?

Stalker at low level:

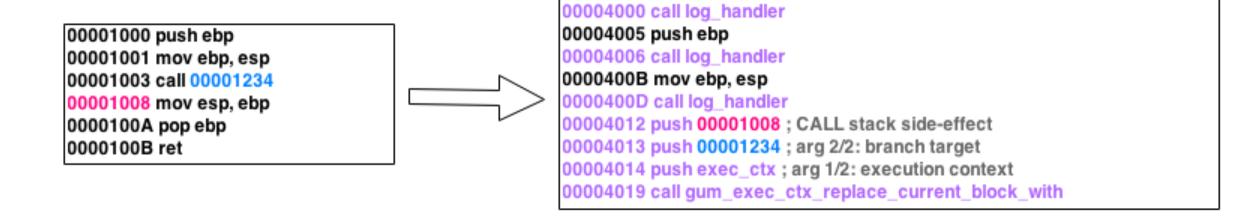

 Hint: See gum\_exec\_ctx\_obtain\_block\_for in fridagum/gum/backend-x86/gumstalker-x86.c

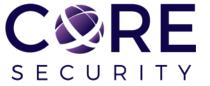

• frida-cli: command line interpreter which emulates an IPython console for rapid prototyping and easy debugging.

```
C:\Windows\system32\cmd.exe - frida -n notepad.exe
Microsoft Windows [Version 6.1.7601]
Copyright (c) 2009 Microsoft Corporation. All rights reserved.
C:\Users\nriva>frida -n notepad.exe
             Frida 6.1.2 - A world-class dynamic instrumentation framework
             Commands:
                           Displays the help systemDisplay information about 'object'
                 he lp
                 exit/quit -> Exit
             More info at http://www.frida.re/docs/home/
[Local::ProcName::notepad.exel-> Process.isDebuggerAttached()
false
[Local::ProcName::notepad.exel-> Process.isDebuggerAttached()
true
[Local::ProcName::notepad.exel-> Process.isDebuggerAttached()
false
[Local::ProcName::notepad.exe]->
```

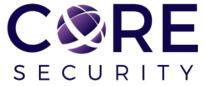

frida-ps: command line tool for listing processes.

```
C:\Windows\system32\cmd.exe
Microsoft Windows [Version 6.1.7601]
Copyright (c) 2009 Microsoft Corporation. All rights reserved.
C:\Users\nriva>frida-ps
 PID Name
3740 GWX.exe
4328 KiesTrayAgent.exe
3948 POWERPNT.EXE
5064 TGitCache.exe
4132 TSUNCache.exe
2460 TeamViewer.exe
4280 UpdNotifier.exe
2596 cmd.exe
4140 communicator.exe
4680 conhost.exe
4024 dwm.exe
2020 explorer.exe
5864 firefox.exe
4568 frida-ps.exe
5436 gpg-agent.ex
      gpg-agent.exe
4292 hpwuschd2.exe
4376 jusched.exe
1296 mspaint.exe
5764 notepad.exe
```

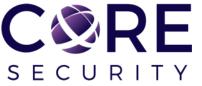

 frida-trace: command like tool to dynamically trace function calls.

```
C:\Windows\system32\cmd.exe
C:\Users\nriva>frida-trace -i *GetMessageW* -n notepad.exe
Instrumenting functions...
GetMessageW: Loaded handler at "C:\Users
riva\__handlers__\USER32.dll\GetMessageW.js"
Started tracing 1 function. Press Ctrl+C to stop.
             /* TID 0x101c */
            GetMessageW()
  2640 ms
  2641 ms GetMessageW()
  2641 ms
            GetMessageW()
  2752 ms GetMessageW()
  2950 ms GetMessageW()
            GetMessageW()
            GetMessageW()
  3110 ms GetMessageW()
            GetMessageW()
            GetMessageW()
  3124 ms GetMessageW()
            GetMessageW()
            GetMessageW()
  3148 ms GetMessageW()
            GetMessageW()
            GetMessageW()
  3169 ms GetMessageW()
  3169 ms
            GetMessageW()
            GetMessageW()
```

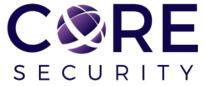

 frida-heap-trace: trace RtlAllocateHeap, RtlFreeHeap and RtlReAllocateHeap function calls and arguments and log them to a file.

 Combine it with Villoc to create a map for all the heap movements

https://github.com/poxyran/misc/blob/master/frida-heap-trace.py

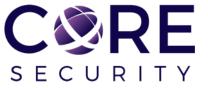

https://github.com/wapiflapi/villoc

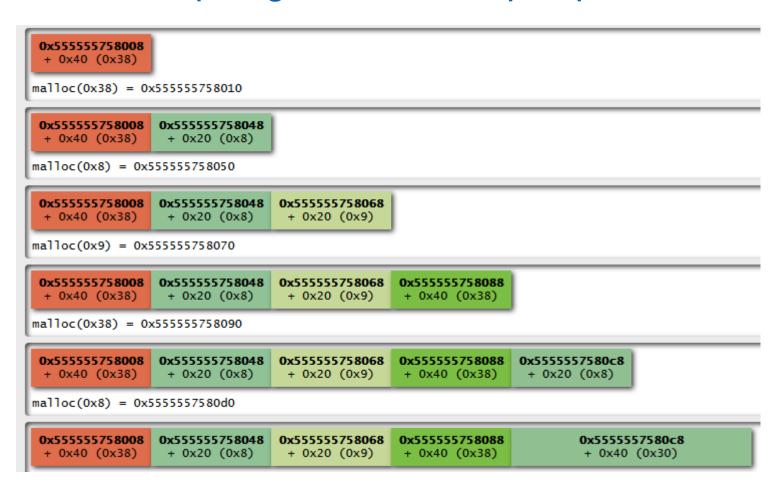

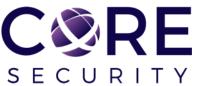

• **fridump**: Universal memory dumper tool. Aimed to dump accessible memory regions from any platform supported by Frida.

https://github.com/Nightbringer21/fridump

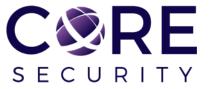

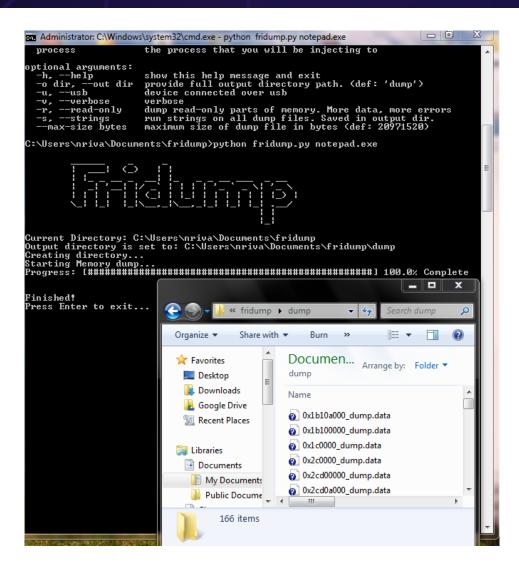

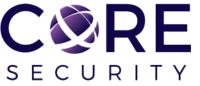

• frida-extract: FridaExtract is a Frida.re based RunPE extraction tool. Using FridaExtract you can automatically extract and reconstruct a PE file that has been injected using the RunPE method.

https://github.com/OALabs/frida-extract

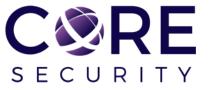

• frida-discover: tool for discovering internal functions in a program. Eg: Cryptoshark: <a href="https://github.com/frida/cryptoshark">https://github.com/frida/cryptoshark</a>

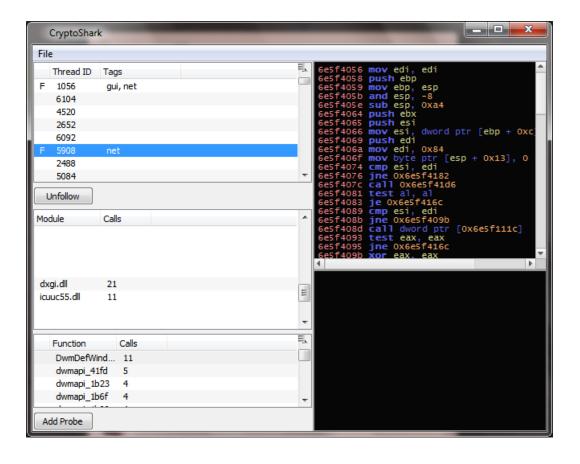

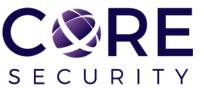

**Cryptoshark** and **frida-discover** are based on Frida's Stalker API.

They dynamically instrument every thread in a given process and stalk every called function during process execution trying to discover internal functions like statically linked functions.

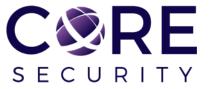

# Conclusions

### Conclusions

- When to use Frida? If you ....
- Don't want to download a compiler and compile every time you make a change
- Need to <u>quickly</u> write an introspection tool
- Need low granularity (this may change in the near future)
- Need multi-OS/Arch support

■ Then ....

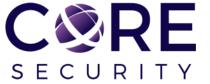

### Conclusions

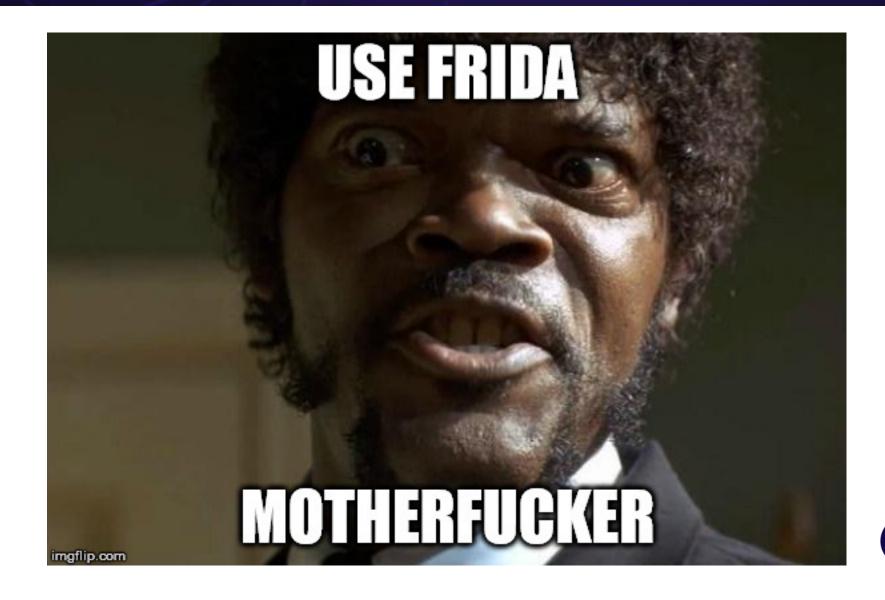

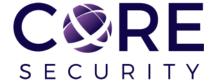

# **Additional information**

### Additional information

Questions to:

https://twitter.com/oleavr

Frida news and docs:

http://www.frida.re/

Frida source code:

https://github.com/frida

Frida resources:

https://github.com/dweinstein/awesome-frida

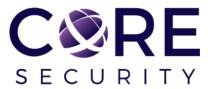

# Acknowledgments & Greetings

# Acknowledgments & Greetings

- Ole André V. Ravnås
  - For answering all my question about Frida
- Francisco Falcón
  - For the feedback about this presentation

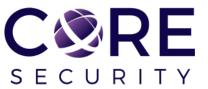

# Questions?

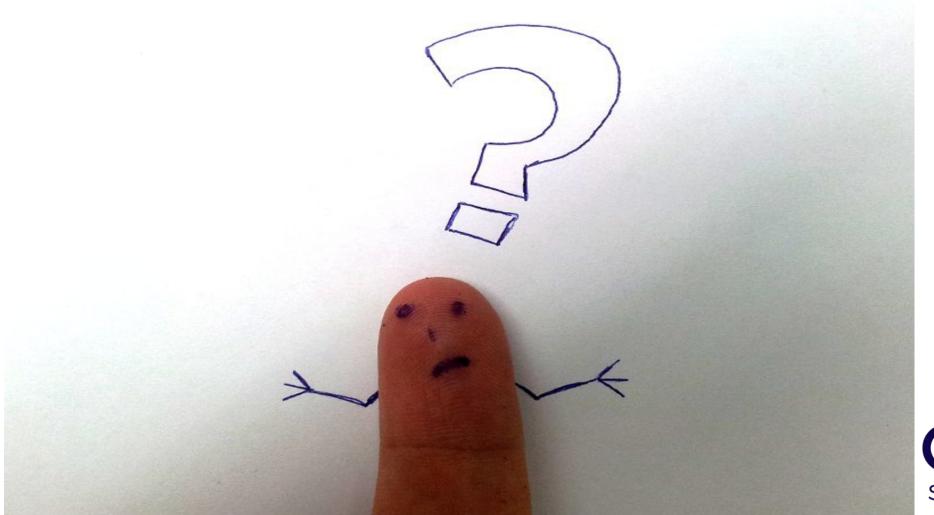

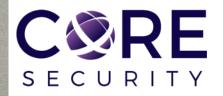

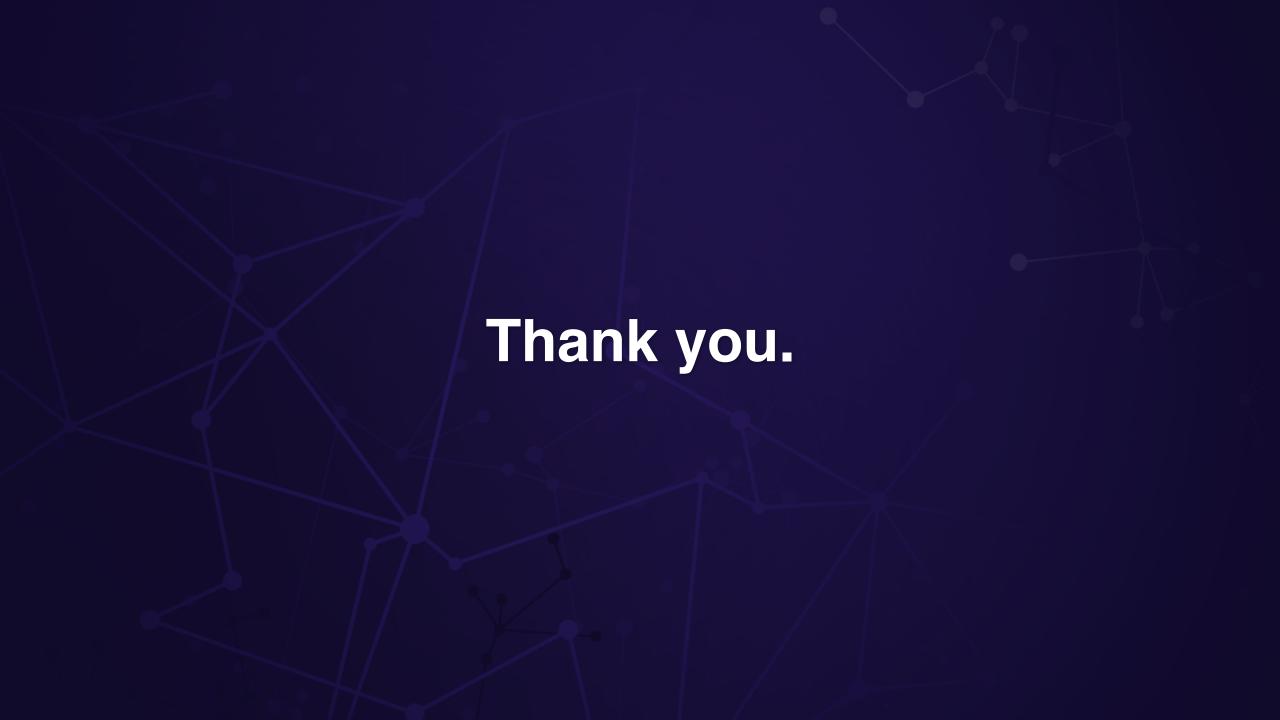